# CT RELEASE NOTE

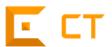

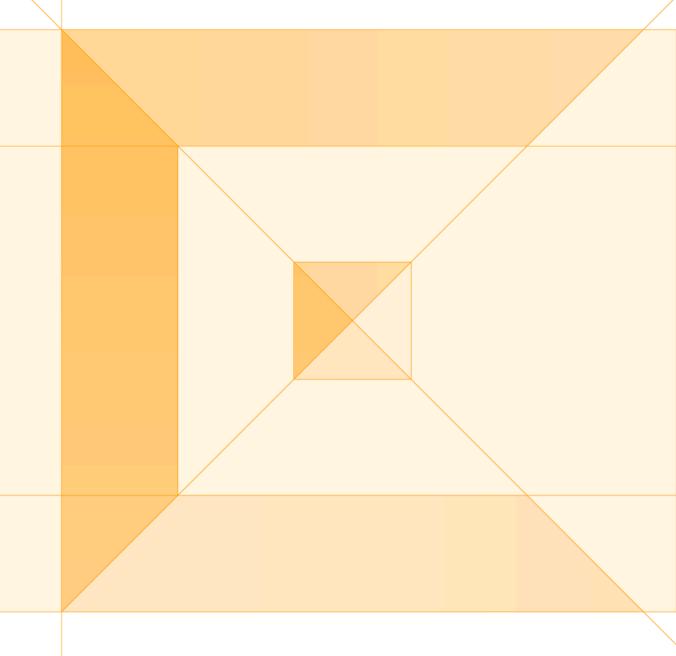

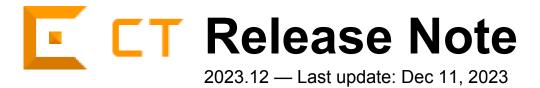

Suresofttech

# **Table of Contents**

| 1. | Added Features | 4 |
|----|----------------|---|
| 2. | Improvements   | 6 |
| 3  | Bug Fixed      | 8 |

## 1. Added Features

## **CT Jenkins plugin**

CT 2023.12 provides the CT Jenkins plugin that enables continuous integration and continuous deployment (CI/CD) for the CT 2023.12 project. With CT Jenkins plugin, you can check coverage results, test reports, and the outcomes of self-healing.

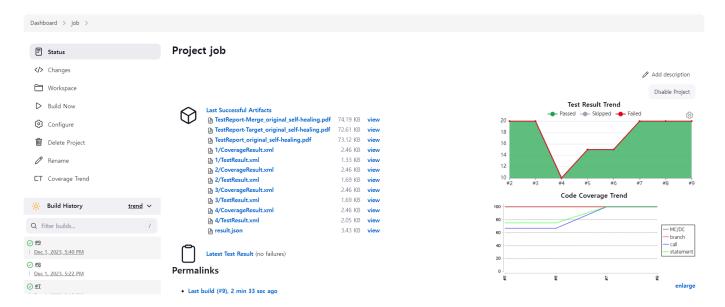

#### **Scenario Testing**

CT 2023.12 provides scenario testing feature to test functions that are periodically invoked.

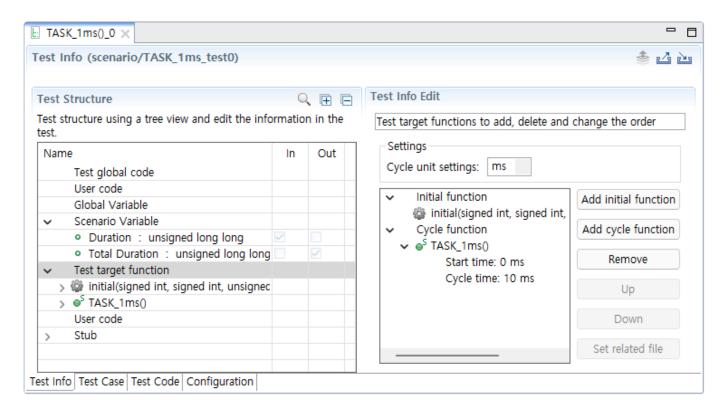

#### **New Toolchains**

GCC 11 and GCC 12 toolchains have been added to the list of supported toolchains. You can add GCC 11 and GCC 12 toolchains using the [Add Toolchain] feature on the toolchain preference.

### **Test Compile**

For the RTV project, CT 2023.12 provides a test compile feature that allows users to check for errors in code related to tests before executing the tests.

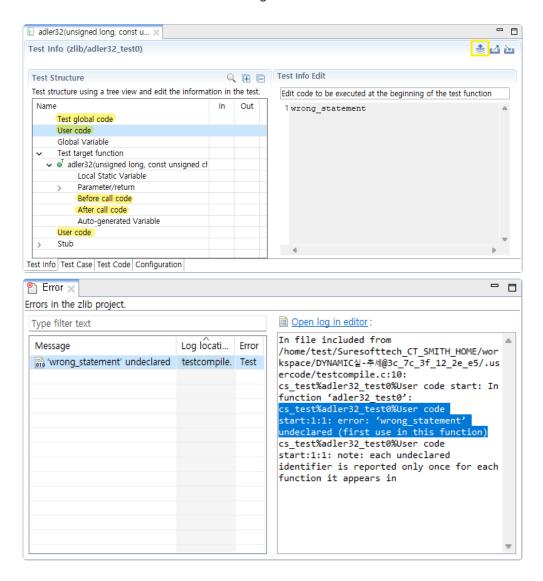

## 2. Improvements

#### **Test Creation**

When creating tests, some additional variables that can assist in test have been added.

#### **Edit as Text**

Improvements have been made to edit paths as text for easier editing.

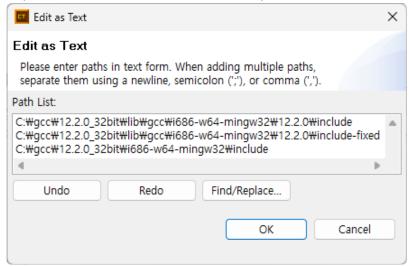

#### Report

- It's now possible to generate reports including project information.
- Reports for each test now include test repetition counts and the targeted functions for testing.

#### CLI

- Automated extraction of toolchains has been improved.
- · When generating test reports, target/merge reports are now also created.
- Features related to team projects have been added.
- An include\_project\_info option has been added to generate reports including project information.

#### **Connect Isolation Stubs to Target Stubs**

When creating tests, selecting isolation stub creation will connect it to the host stub. You can select [Connect Target Stub] to connect it to the target stub.

## **RTV** Log

When collecting project logs, improvement have been made to collect RTV logs as well.

# **Icon and Logo Change**

Both the icon and logo have been updated.

• New icon

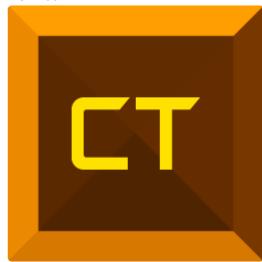

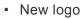

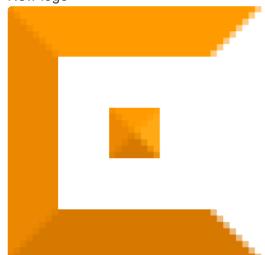

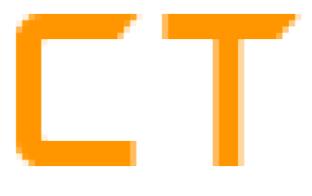

## 3. Bug Fixed

- Fixed issue where tests for std::nullptr\_t type parameter were not being generated.
- Fixed issue with missing input values of double-pointer string type during exporting test data.
- · Changed English title for individual test reports in integration testing.
- Fixed issue where const functions among overloaded functions showed 0% coverage.
- Modified to consider toolchain directories of previous versions during import toolchain.
- Fixed issue where fail in pilot testing when using mock objects.
- · Fixed issue causing broken requirement connections during project import.
- Fixed inconsistency in TU (Translation Unit) of class code between clients in team testing.
- Fixed issue where user stubs for template functions were not working correctly.
- Fixed issue with CLI not working when DISCOVERY license is deactivated.
- Modified that can create RTV project even when the path exceeds 260 characters.
- Fixed issue where stub reports were not generated after stub deletion.
- Fixed issue where before/after call code was not retained during test reconfiguration.
- Updated team projects to be convertible to regular projects even when not connected to the server.
- Added function coverage to the summary information in integration test reports.